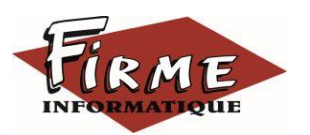

**EBP GESTION COMMERCIALE ELITE**

## **Module SAV** Programme Formation FirmForm0106

Logiciel : EBP GESTION COMMERCIALE Elite - Module SAV

Public concerné : Tous salariés, collaborateurs dirigeants ou créateurs d'entreprise ayant le besoin de renforcer / compléter ses connaissances sur le logiciel de Gestion Commerciale EBP (SAV, maintenance…)

Pré-requis : Maîtrise de l'environnement Windows et avoir suivi la formation EBP Gestion commerciale niveau 1

Durée : 1 journée (7 heures) pour 3 stagiaires maximum

Formateur : spécialisé EBP

# **Objectifs**

- Bien paramétrer son logiciel et l'adapter à ses besoins.
- Apprendre à paramétrer et gérer les suivis d'incidents (garanties, SAV…)
- A Apprendre à paramétrer et à gérer les contrats de maintenance
- Intégrer le service après-vente d'une entreprise ou viser une évolution de compétences sur le poste occupé.

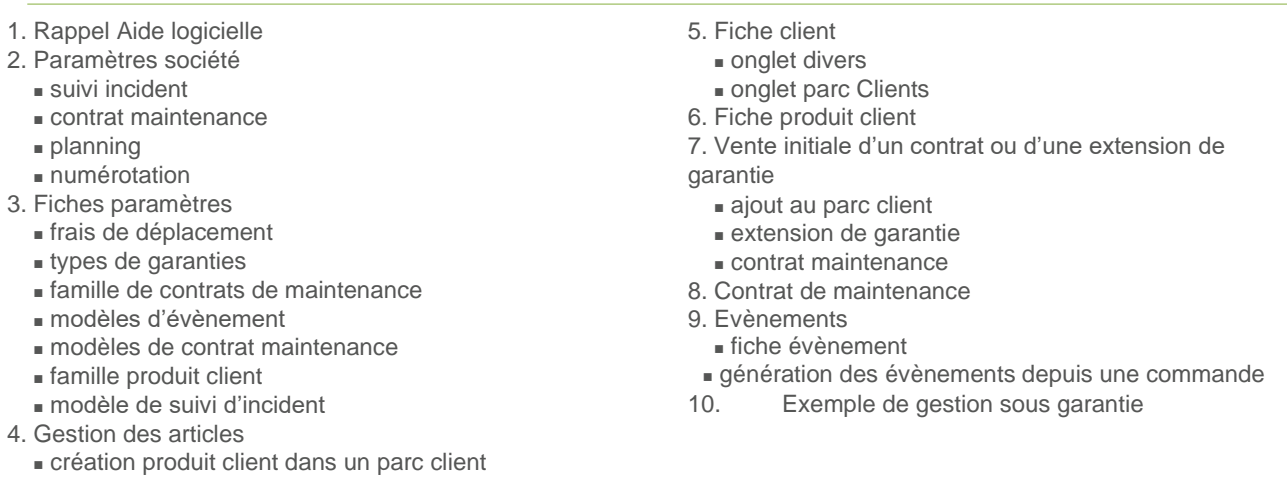

### Méthode pédagogique : Pédagogie active alternant

- Des exposés démonstratifs et interactifs sur les aspects théoriques
- Des exercices et des études de cas
- Des échanges avec le formateur

Méthode d'évaluation : L'évaluation des acquis se fait en début, en fin de formation et de façon continue, tout au long de la journée (études de cas, exercices, questionnaire type Q/R…).

Cette formation fait l'objet d'une mesure de la satisfaction globale des stagiaires sur l'organisation, les conditions d'accueil, les qualités pédagogiques du formateur ainsi que les méthodes, moyens et supports utilisés.

### Matériel pédagogique

Formation in situ – salle de réunion ou poste réel de travail

Ordinateur avec connexion internet (configuration minimale requise : Windows 10 (ou supérieur) – mémoire 8Go – DD 120 Go – Ecran 16/9ème ou 16/10ème)

### Sanction

A l'issue de la formation, l'apprenant signe la feuille de présence. Une attestation individuelle de fin de formation sera délivrée.

### Formation professionnelle

FIRME INFORMATIQUE est enregistré sous le n° 72400118340 auprès du Préfet de la Région Nouvelle Aquitaine, référencé sur DATADOCK et en démarche vers la Certification Qualiopi pour une prise en charge dans le cadre de la formation professionnelle.